#### **Final Exam**

# **Monday, December 8** 1:00-3:00

open book, open notes, closed computer

comprehensive — covers the entire semester

### This Course was About...

## Fundamentals of programming

- From specification to implementation
- Software engineering principles

#### This Course was...

#### Not about...

- A particular programming language (e.g., Java, C++, Scheme)
- A particular programming tool (e.g., gcc, DrScheme)
- Specific libraries or protocols (e.g., Gtk, XML, HTTP)
- How programs get translated into electronic signals

## Atomic data

num

1
string
"apple"

### Compound data

```
; A posn is
; (make-posn num num)
(make-posn 1 2)
class Snake {
  String name;
  double weight;
  String food;
new Snake("slinky", 10, "rats")
```

### Inductively defined data

Lists

```
; A list-of-num is either
; - empty
; - (cons num list-of-num)
(cons 1 (cons 2 empty))
```

Inductively defined data

Lists

```
abstract class Pizza { ... }
class Crust extends Pizza {
  boolean wheat;
class topping extends Pizza {
  String top;
  Pizza bottom;
new Topping("tomato", 2, new Crust(false))
```

Trees

• And more:

```
; A dir is
; (make-dir sym lofd)
; A file is
; (make-file sym num)
; A lofd is either
; - empty
; - (cons file lofd)
; - (cons dir lofd)
(make-dir 'tmp
          (list (make-file 'preview.ps 10)
                (make-dir 'build
                          (list
                           (make-file 'x.c 30)
                           (make-file 'a.out 10))))
```

• And more:

```
class Room {
  Door left;
  Door right;
  ...}
abstract class Door { ... }
class Escape extends Door { ... }
class Into extends Door {
  Room next;
new Into(new Room(new Escape("mars"),
                  new Escape("venus")))
```

#### **Data**

Understand the input data

### Contract, Purpose, and Header

Describe (but don't write) the function

### **Examples**

Show what will happen when the function is done

### **Template**

• Set up the body based on the input data (and *only* the input)

### **Body**

The most creative step: implement the function body

#### **Test**

Run the examples

The template is a pivotal implementation step:

- Programs that match the shape of the data tend to work, and they can be understood by others
- Programs that do not match the shape of the data tend to fail in incomprehensible ways

The template is a pivotal implementation step:

- Programs that match the shape of the data tend to work, and they can be understood by others
- Programs that do not match the shape of the data tend to fail in incomprehensible ways

```
; A list-of-num is either
; - empty
; - (cons num list-of-num)
; func : list-of-num -> ...
(define (func 1)
   (cond
     [(empty? 1) ...]
     [else (first 1) ... (func (rest 1)) ...]))
```

```
; dir-func : dir -> ...
; A dir is
                              (define (dir-func d)
; (make-dir sym lofd)
                                ... (dir-name d)
                                ... (lofd-func (dir-content d)) ...)
: A file is
; (make-file sym num)
                              ; file-func : file -> ...
                              (define (file-func f)
; A lofd is either
                                ... (file-name f) ... (file-size f))
; - empty
                              ; lofd-func : lofd -> ...
; - (cons file lofd)
                              (define (lofd-func 1)
; - (cons dir lofd)
                                (cond
                                  [(empty? 1) ...]
                                  [(file? (first 1))
                                   ... (file-func (first 1))
                                   ... (lofd-func (rest 1))]
                                  [(dir? (first 1))
                                   ... (dir-func (first 1))
                                   ... (lofd-func (rest 1))]))
```

```
class Room {
 Door left;
 Door right; ...
 Path escapePath(Person p) {
    ... left.escapePath(p)
    ... right.escapePath(p) ...
abstract class Door {
 abstract Path escapePath(Person p);
class Escape extends Door { ...
 Path escapePath(Person p) { ... }
class Into extends Door {
 Room next; ...
 Path escapePath(Person p) {
    ... next.escapePath(p) ...
```

Good Java style essentially forces you to follow the template

Good Java style essentially forces you to follow the template Following the template essentially forces good Java style

A contract specifies, in advance

- Obligations of a producer
- Restrictions for a consumer

```
; disk-usage : dir -> num
```

A contract specifies, in advance

- Obligations of a producer
- Restrictions for a consumer

Producer error: disk-usage should work on any dir

A contract specifies, in advance

- Obligations of a producer
- Restrictions for a consumer

```
; disk-usage : dir -> num

...
(disk-usage (make-snake 'Slinky 10 'rats))
```

Consumer error: disk-usage accepts only dirs

A contract identifies the relevant data definition

- o for examples
- for the implementation (template)
- for testing helps ensure coverage

```
; disk-usage : dir -> num
(define (disk-usage d)
    ... (dir-name d)
    ... (lofd-usage (dir-content d)) ...)
...
(disk-usage (make-dir 'home empty))
"should be" 0
```

A contract identifies the relevant data definition

- o for examples
- for the implementation (template)
- for testing helps ensure coverage

Incorrect and abused contracts were the primary source of homework difficulties

Armed with data definitions and templates, you can write most things from scratch...

...but you shouldn't

Armed with data definitions and templates, you can write most things from scratch...

...but you shouldn't

If nothing else, cut and paste (or deja vu) should trigger reuse

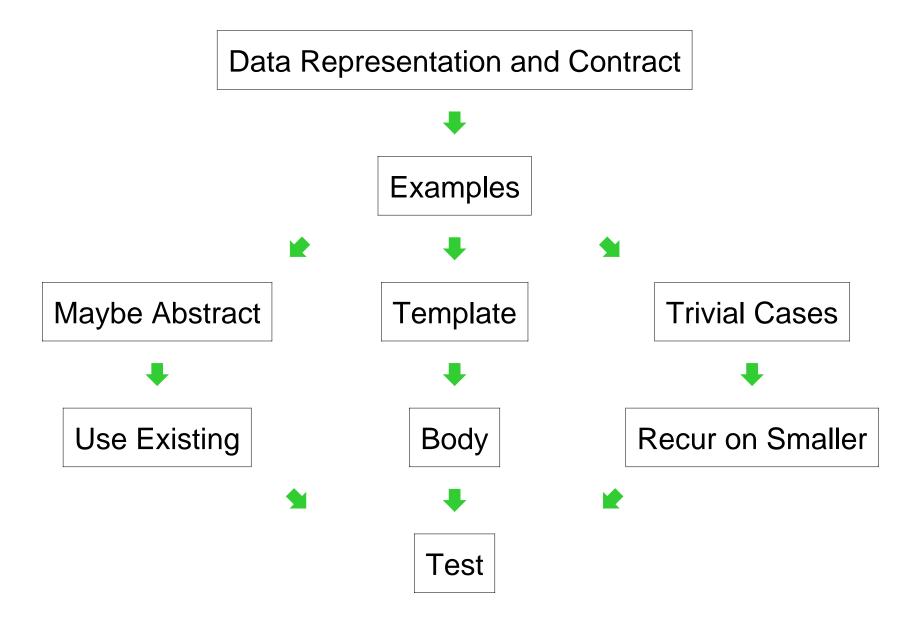

#### Reuse from abstraction:

```
; combine-nums : list-of-num
    (num num -> num) -> num
(define (combine-nums 1 base-n COMB)
  (cond
    [(empty? 1) base-n]
    [(cons? 1)
     (COMB (first 1)
           (combine-nums (rest 1)
                         base-n
                         COMB))]))
; sum : list-of-num -> num
(define (sum 1)
  (combine-nums 1 0 +))
; product : list-of-num -> num
(define (product 1)
  (combine-nums 1 1 *))
```

Reuse from existing abstractions:

```
; sum : list-of-num -> num
(define (sum 1)
   (foldr + 1 0))

; product : list-of-num -> num
(define (product 1)
   (foldr * 1 1))
```

Reuse from existing abstractions:

```
int sum(List 1) {
   Enumerator e = l.elements();
   int s = 0;
   while (e.hasMoreElements()) {
       Integer i = (Integer)e.nextElement();
       s = s + i.intValue();
   }
   return s;
}
```

Reuse by class extension:

```
class Into extends Door {
  Path escapePath(Person p) {
    return this.next.escapePath(p);
class Short extends Into {
  Path escapePath(Person p) {
   if (p.height <= this.height)</pre>
     return super.escapePath(p);
   else
     return new Fail();
  // everything else is like Into
```

A good design process focuses your energy on two deeply creative problems:

- choosing and defining a data representation
- implementing the body of a function/method

Problem: choose a data definition for mazes

Problem: choose a data definition for mazes

```
class Room {
   Door left;
   Door right;
   ... }
abstract class Door { ... }
class Escape extends Door { ... }
class Into extends Door {
   Room next;
   ...
}
...
```

Problem: combine images to check for disguises

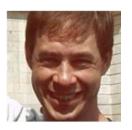

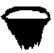

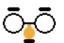

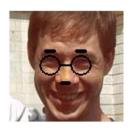

Problem: combine images to check for disguises

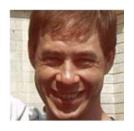

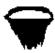

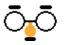

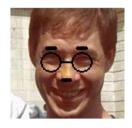

```
; same-person-maybe-disguised? :
; image image image -> bool
(define (same-person-maybe-disguised? p p2 g b)
   (or (image=? p p2)
        (wearing-glasses? p p2 g)
        (wearing-beard? p p2 b)
        (image=? p (add-beard (add-glasses p2 g) b)))))
```

Problem: combine images to check for disguises

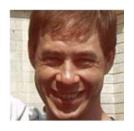

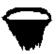

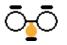

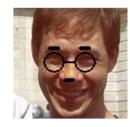

```
; same-person-maybe-disguised? :
; image image image -> bool
(define (same-person-maybe-disguised? p p2 g b)
   (or (image=? p p2)
        (wearing-glasses? p p2 g)
        (wearing-beard? p p2 b)
        (image=? p (add-beard (add-glasses p2 g) b))))
```

- Which part was automatic from contracts?
- Which part required creativity?

Problem: produce an image's negative

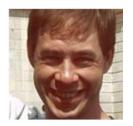

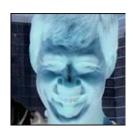

Problem: produce an image's negative

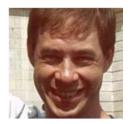

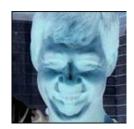

Problem: produce an image's negative

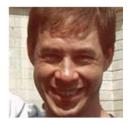

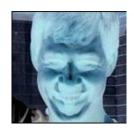

- Which part was automatic from contracts?
- Which part required creativity?

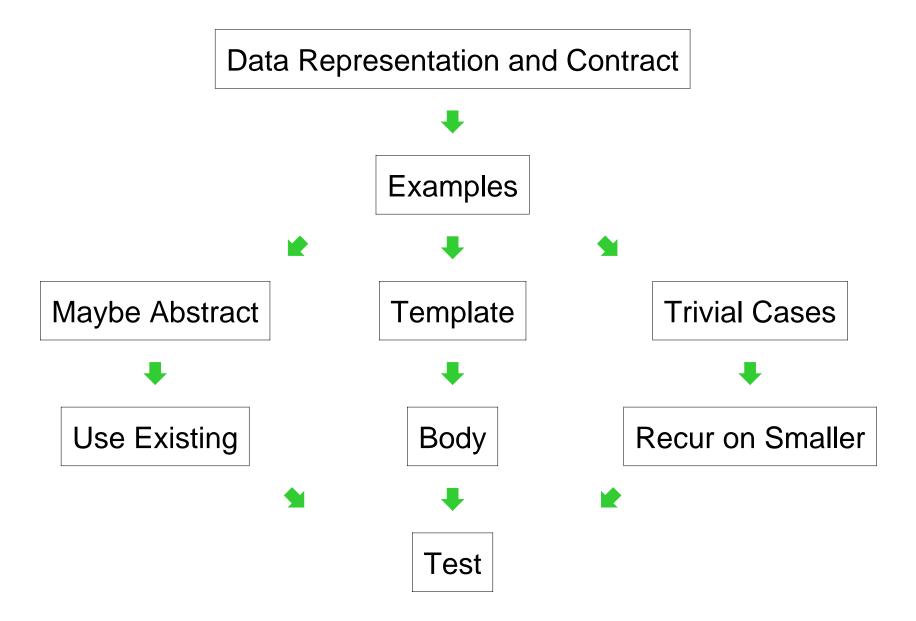

## **Theme 6: Programming Tools**

- Structures
- Functions
- Classes
- Methods
- Contracts in comments and code
- Local declarations
- Assignment
- Computational complexity

### Themes in the Final Exam

### Expect the final exam to hit all of these themes:

- Data Structures
- Data Drives Design
- Contracts
- Reuse
- Creativity
- Programming Tools

More details next time